Towards Practical and Rigorous Automated Grading in Functional Programming Courses

> Dragana Milovančević EPFL, Switzerland [dragana.milovancevic@epfl.ch](mailto:dragana.milovancevic@epfl.ch)

> > July 31, 2023

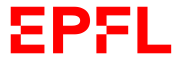

Women in EuroProofNet 2023

Write a function that deletes the duplicate elements from the stated list.

def uniq(lst: List[Int]): List[Int] = ???

Write a function that deletes the duplicate elements from the stated list.

```
def uniq(lst: List[Int]): List[Int] =
  distinct(List(), lst)
def distinct(a: List[Int], b: List[Int]): List[Int] =b match
    case Nil() \Rightarrow acase Cons(x, xs) \Rightarrowif isin(x, a) then distinct(a, xs)else distinct (a + 1 List(x), xs)
def isin(n: Int, lst: List[Int]): Boolean =
  lst.foldRight(false){ (e, acc) =>
    (e == n || acc)}
```
Is this solution correct?

Write a function that deletes the duplicate elements from the stated list.

```
def uniq(lst: List[Int]): List[Int] =
  distinct(List(), lst)
def distinct(a: List[Int], b: List[Int]): List[Int] =b match
    case Nil() \Rightarrow acase Cons(x, xs) \Rightarrowif isin(x, a) then distinct(a, xs)
      else distinct (a + 1 List(x), xs)
def isin(n: Int, lst: List[Int]): Boolean =
  lst.foldRight(false){ (e, acc) =>
    (e == n || acc)}
```
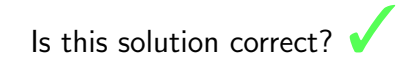

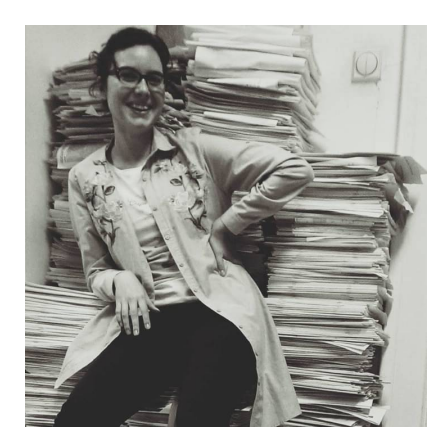

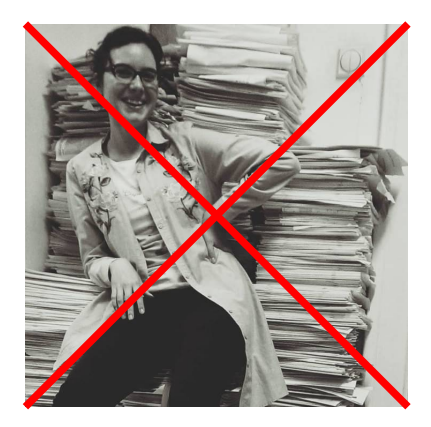

# Proving and Disproving Equivalence of Functional Programming Assignments<sup>1</sup>

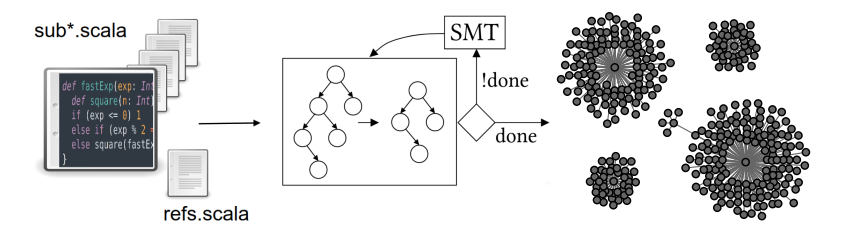

<sup>&</sup>lt;sup>1</sup>Dragana Milovancevic and Viktor Kunčak. 2023. Proving and Disproving Equivalence of Functional Programming Assignments. PLDI'23.

# Proving and Disproving Equivalence of Functional Programming Assignments<sup>1</sup>

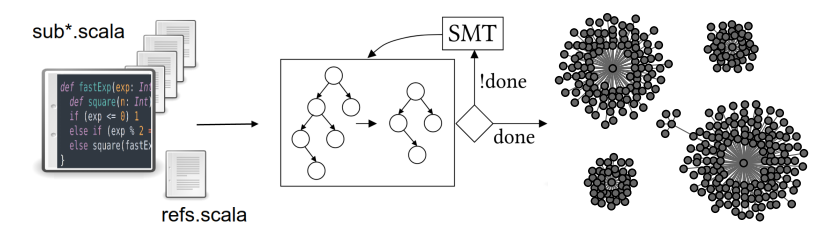

 $\triangleright$  An interesting combination of program verification and clustering

- $\triangleright$  Program decomposition and function call matching (modular programs)
- $\triangleright$  A large variety of recursive problems, challenging for equivalence proofs

<sup>&</sup>lt;sup>1</sup>Dragana Milovancevic and Viktor Kunčak. 2023. Proving and Disproving Equivalence of Functional Programming Assignments. PLDI'23.

Why would students in an introductory course care about proofs?

#### Automated techniques make it easy to perform  $flawed$  assessment at scale<sup>1</sup>

- $\triangleright$  Because testing is not enough!
- $\triangleright$  Formal techniques as a guarantee that programs are never wrongly classified as correct, or incorrect

 $^{\rm 1}$ John Wrenn, Shriram Krishnamurthi, and Kathi Fisler. 2018. Who Tests the Testers?. ICER'18.

## Why equivalence checking?

- $\triangleright$  Because formal verification is hard!
- $\triangleright$  Case studies show ratios such as 9 lines of specifications per executable line<sup>1</sup>
- $\blacktriangleright$  Impractical for automated grading

<sup>&</sup>lt;sup>1</sup>Mario Bucev and Viktor Kunčak. Formally verified quite ok image format. In 2022 Formal Methods in Computer-Aided Design (FMCAD'22).

#### Overview of Our Approach

- 3. Clustering algorithm that finds the subset of correct solutions
- 2. Function call matching based on type- and test-directed search
- 1. Pairwise equivalence checking based on functional induction

# Pairwise Equivalence Checking

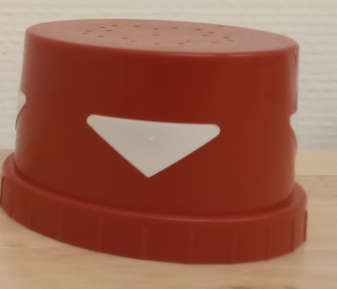

## Pairwise Equivalence Checking

A candidate program F is equivalent to a reference program M if:

- $\triangleright$  M and F have the same signature
- $\blacktriangleright$  M and F terminate
- $\triangleright$  M and F return the same output for all inputs

```
def isinM(lst:List[Int], n:Int): Boolean = {
def isin(lst:List[Int], n:Int): Boolean =
 if lst.isEmpty then false
 else if 1st. head == n. then true
 else isinM(lst.tail, n)
                                                lst.foldRight(false){ (e, acc) =>
                                                  (e == n \mid \mid acc)}
```

```
def isinM(lst:List[Int], n:Int): Boolean = {
  if lst.isEmpty then false
  else if lst head == n then true
  else isinM(lst.tail, n)
```

```
\} ensuring(result => result == isin(lst, n))
```

```
def isinM(lst:List[Int], n:Int): Boolean = {
  if lst.isEmpty then false
  else if lst head == n then true
 else
   val tail = lst.tail
   val res =
      if tail.isEmpty then false
      else if tail head == n then true
      else isinM(tail.tail, n)
    assume(res == isin(tail, n))res
\} ensuring(result => result == isin(lst, n))
```

```
def isinM(lst:List[Int], n:Int): Boolean = {
 if lst.isEmpty then false
  else if 1st. head == n. then trueelse isinM(lst.tail, n)
   val tail = lst.tail
   val res =
     if tail.isEmpty then false
      else if tail head == n then true
      else isinM(tail.tail, n)
    assume(res == isin(tail, n))res
\} ensuring(result => result == isin(lst, n))
```
# Function Call Matching

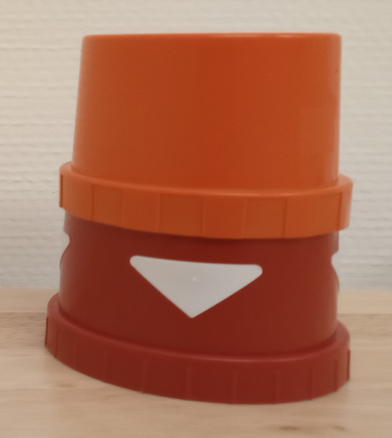

# Function Call Matching

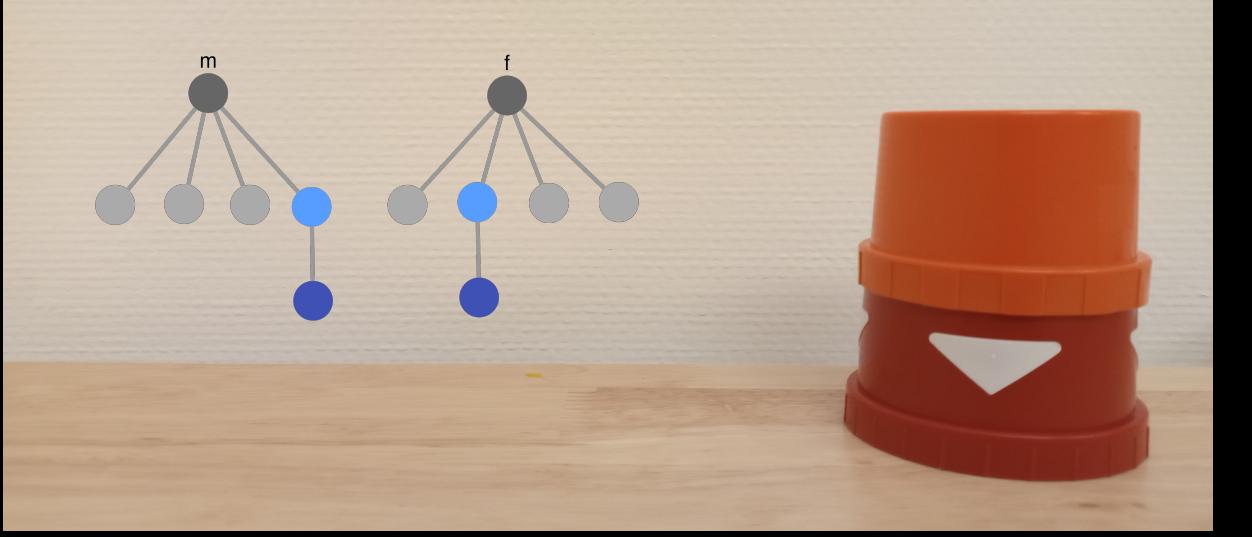

#### Function Call Matching: An Example

```
def uniqM(lst: List[Int]): List[Int] =
  distinctM(lst, Nil())
def distinctM(l: List[Int], r: List[Int]): List[Int] =
  l match
    case Nil() \Rightarrow rcase Cons(x, xs) \Rightarrowif !isinM(r, x) then distinctM(xs, r + 1 List(x))
      else distinctM(xs, r)
def isinM(lst: List[Int], n: Int): Boolean =
  if lst.isEmpty then false
  else if lst.head == n then true
  else isinM(lst.tail, n)
```

```
def uniqM(lst: List[Int]): List[Int]
def distinctM(l: List[Int], r: List[Int]): List[Int]
def isinM(lst: List[Int], n: Int): Boolean
```

```
def uniq(lst: List[Int]): List[Int]
def distinct(a: List[Int], b: List[Int]): List[Int]
def isin(n: Int, lst: List[Int]): Boolean
```
def uniqM(lst: List[Int]): List[Int] def distinctM(l: List[Int], r: List[Int]): List[Int] def isinM(lst: List[Int], n: Int): Boolean

✗ def uniq(lst: List[Int]): List[Int] ✗ def distinct(a: List[Int], b: List[Int]): List[Int] ✓ def isin(n: Int, lst: List[Int]): Boolean

#### $\blacktriangleright$  Type-directed search

Test-directed search

```
def uniqM(lst: List[Int]): List[Int]
def distinctM(l: List[Int], r: List[Int]): List[Int]
def isinM( 1st: List[Int], n: Int ): Boolean
```
def uniq(lst: List[Int]): List[Int] def distinct(a: List[Int], b: List[Int]): List[Int] def isin(n: Int, 1st: List[Int]): Boolean

 $\blacktriangleright$  Type-directed search

Test-directed search

def uniqM(lst: List[Int]): List[Int] def distinctM( l: List[Int] , r: List[Int] ): List[Int] def isinM(lst: List[Int], n: Int): Boolean

def uniq(lst: List[Int]): List[Int] def distinct( a: List[Int] , b: List[Int] ): List[Int] def isin(n: Int, lst: List[Int]): Boolean

Type-directed search

 $\blacktriangleright$  Test-directed search

# Clustering Algorithm

## Clustering Algorithm

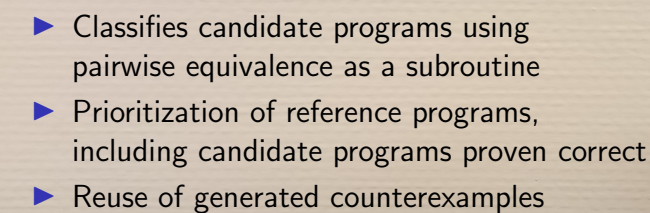

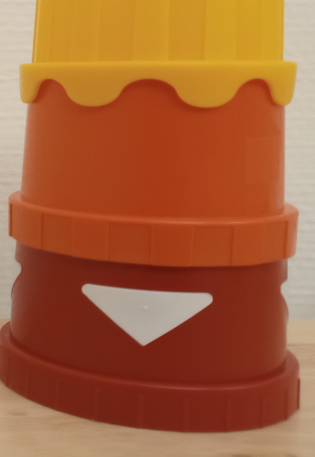

# Clustering Algorithm: Discovery of Intermediate Reference Solutions

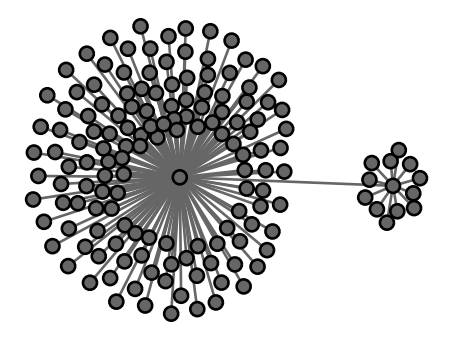

- $\blacktriangleright$  The single reference solution is in the center of the larger cluster
- $\triangleright$  Our system automatically finds the intermediate reference solution, from the set of student submissions
- $\blacktriangleright$  Prioritization of reference programs to avoid the quadratic behavior

#### **Evaluation**

- 1. Results on equivalence checking examples
- 2. Results on functional programming assignments

#### Results on Equivalence Checking Examples

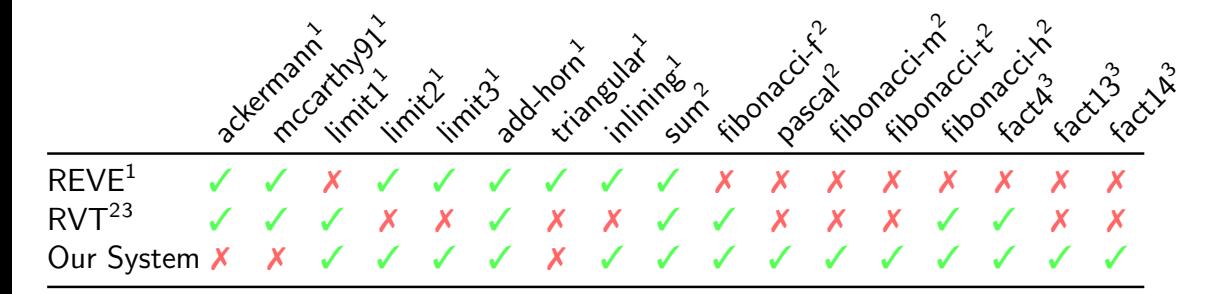

<sup>1</sup> Dennis Felsing, Sarah Grebing, Vladimir Klebanov, Philipp Rümmer, and Mattias Ulbrich. 2014. Automating Regression Verification. ASE'14.

 $2$ Chaked R. J. Sayedoff and Ofer Strichman. 2022. Regression verification of unbalanced recursive functions with multiple calls (long version).

<sup>3</sup>Ofer Strichman and Maor Veitsman. 2016. Regression Verification for Unbalanced Recursive Functions. FM'16

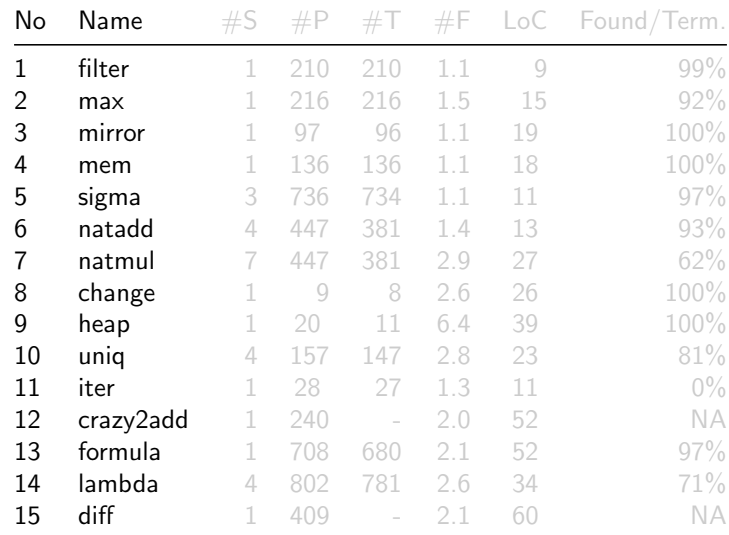

 $\blacktriangleright$  Scala translations of public benchmarks from an OCaml FP course

- $\blacktriangleright$  Thousands of programs
- $\blacktriangleright$  Typical FP problems, include user-defined types and higher-order functions

## Example 1/3: Max

```
def maxM(lst: List[Int]): Int = lst match
  case Nil() \Rightarrow Int. MinValue
  case Cons(h, Nil()) \Rightarrow hcase Cons(h, t) => if h > maxM(t) then h else maxM(t)
```

```
def maxT(lst: List[Int]): Int = lst match
  case Nil() \Rightarrow Int. MinValue
  case Cons(a, Nil()) \Rightarrow acase Cons(a, Cons(b, t)) \Rightarrowif a > b then maxT(a :: t) else maxT(b :: t)
```

```
def maxF(lst: List[Int]): Int = lst match
  case Nil() \Rightarrow Int.MinValuecase Cons(h, t) \Rightarrowt.foldLeft(h)((a, b) => if a >= b then a else b)
```
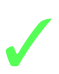

## Example 2/3: Formula

```
def eval(p: Formula): Boolean =
  p match
    case True \Rightarrow true
    case False \Rightarrow false
    case Not(a) \Rightarrow level(a)case AndAlso(a, b) => eval(a) && eval(b)
    case OrElse(a, b) \Rightarrow eval(a) || eval(b)case Imply(a, b) \implies eval(Not(a)) || eval(b)case Equal(a, b) => if my-exp(a) == my-exp(b) then true else false
def my_{exp}(p: Exp): Int =p match
    case Num(b) \Rightarrow bcase Plus(a, b) \implies my_{exp}(a) + my_{exp}(b)case Minus(a, b) => my_{exp}(a) - my_{exp}(b)
```
# Example 3/3 Change

```
def change(coins: List[BigInt], amount: BigInt): BigInt = {
  require(amount \ge 0)def coin reduce(lst: List[BigInt], v: BigInt): BigInt = {
    require(v \ge 0)
    lst match
      case Nil() \Rightarrow 0case Cons(hd, t1) \Rightarrowif hd \leq 0 then 999
        else if v - hd == 0 then 1
        else if v - hd < 0 then 0
        else coin_reduce(tl, v) + coin_reduce(lst, v-hd)
  }
  if amount == 0 then if coins == Nil() then 0 else 1
  else if amount \leq 0 then 0
  else coin_reduce(coins, amount)
}
```
 $\chi$  coins: List $(2, 0, 1)$ , amount: 1

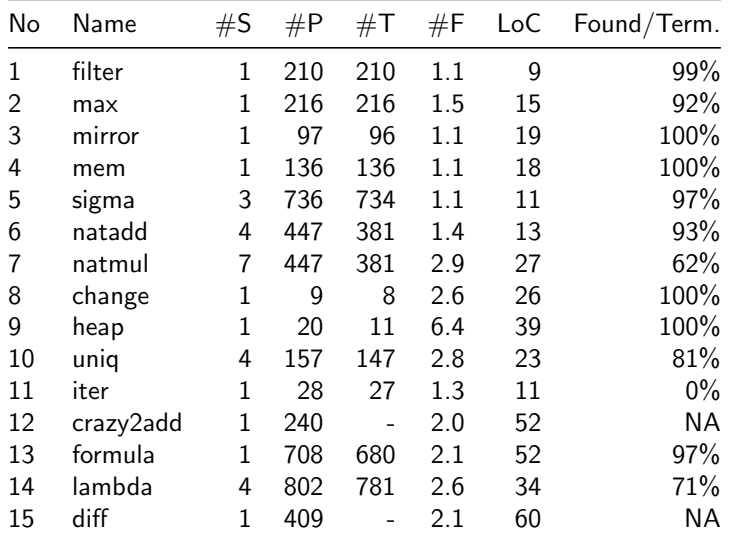

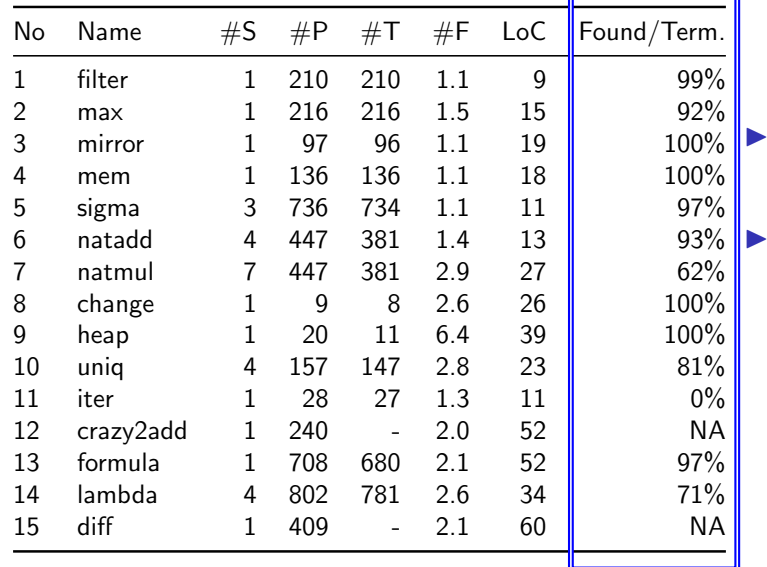

Overall 86% success rate (Found/Term.) Overall 414/420 of counterexamples discovered (99%)

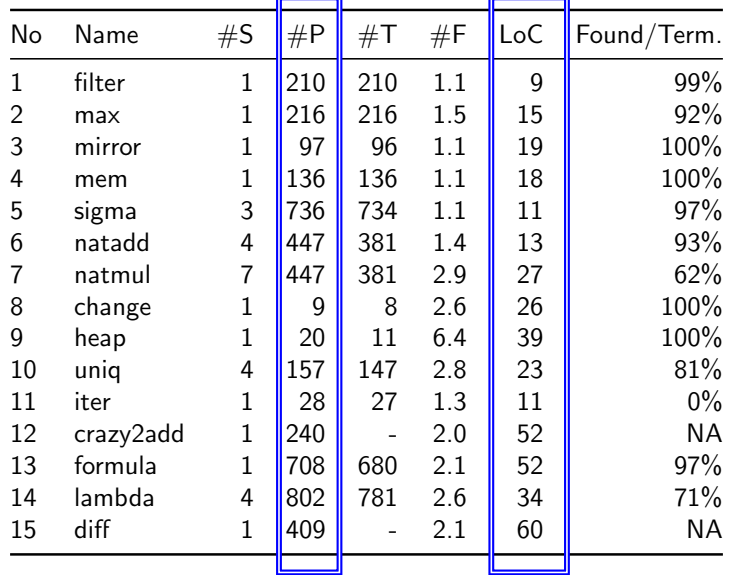

 $\blacktriangleright$  Large numbers of submissions (over 300 per benchmark on avg.)  $\blacktriangleright$  Variety of recursive problems (15 in total, with 28 LoC on avg.)

• Mostly correct submissions (∼90%)

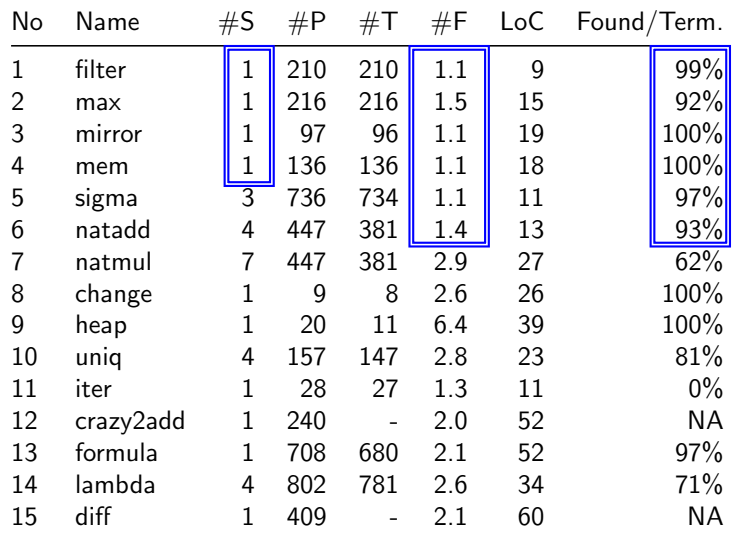

 $\triangleright$  Overall 96% success rate on single-function benchmarks

 $\triangleright$  One reference solution is typically sufficient

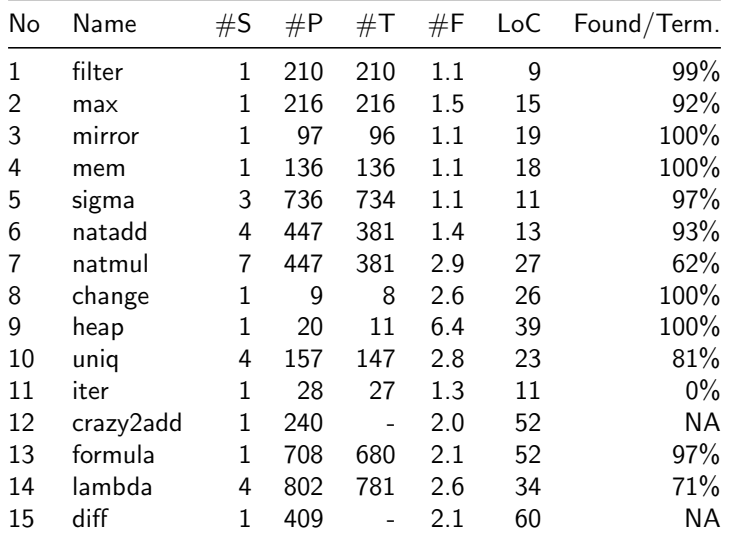

# Resources: Implementation, Benchmarks

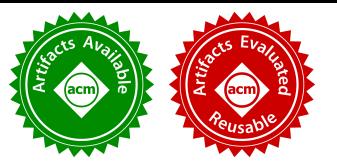

- Implementation on top of the Stainless verifier for Scala
- I Open source: [github.com/epfl-lara/stainless](https://github.com/epfl-lara/stainless)
- Accompanying artifact with all our benchmarks: [zenodo.org/record/7810840](https://zenodo.org/record/7810840)
- Additional examples: [stainless/frontends/benchmarks/equivalence](https://github.com/epfl-lara/stainless/tree/main/frontends/benchmarks/equivalence)

#### Example Run

milovanc@thinkpadx1e:~/equivalence/benchmarks/fastexp\$ ls A14.scala A2.scala B11.scala B16.scala C18.scala C6.scala A1.scala A5.scala B14.scala C15.scala C1.scala refs.scala milovanc@thinkpadx1e:~/equivalence/benchmarks/fastexp\$ cd ../../stainless milovanc@thinkpadx1e:~/equivalence/stainless\$ ./stainless ../benchmarks/fastexp/\*.scala --batched=t rue --comparefuns=fastExp --models=fastExpM --timeout=0.5 List of functions that are equivalent to model Model.fastExoM: B14.fastExp. A14.fastExp. C15.fastExp. A1.fastE  $\overline{1}$  List of erroneous functions: <code>C1.fastExp</code> List of timed-out functions: A5. fastExp I List of wrong functions: Printing the final state: Path for the function B16.fastExp: Model.fastExpM Path for the function B11.fastExp: Model.fastExpM Path for the function C13. fastExp: Model. fastExpM Path for the function C6.fastExp: Model.fastExpM Path for the function A5. fastExp: Path for the function A2.fastExp: Model.fastExpM Path for the function A1.fastExp: Model.fastExpM Path for the function C1.fastExp: Model.fastExpM Path for the function C15. fastExp: Model. fastExpM Path for the function A14.fastExp: Model.fastExpM Path for the function B14.fastExp: Model.fastExpM Counterexample for the function C1.fastExp: Map(base -> BigInt("0"), exp -> BigInt("1"))

#### Resources: Related Work

#### $\blacktriangleright$  Automated grading

- ▶ Clustering: OverCode, Clara, CoderAssist, LEGenT, ZEUS...
- **E** LearnML: counterexample  $+$  feedback generation (FixML, TestML, CAFE)
- $\blacktriangleright$  Equivalence checking
	- ▶ Regression verification: REVE, RVT
	- $\blacktriangleright$  Translation validation
- $\blacktriangleright$  Automated proofs by induction
	- $\triangleright$  Recursion induction in Isabelle, functional induction in Coq
	- $\blacktriangleright$  Functional induction is the default induction heuristic in ACL2

Given the following lemmas:

```
(MAPNIL) Nil.mac(f) == Nil(MAPCons) (x : x s), map(f) == f(x) :: xs, map(f)(MAPTRNIL) Nil.mapTr(f, vs) == vs(MAPTRCONS) (x :: xs), mapTr(f, ys) === xs, mapTr(f, ys ++ (f(x) :: Nil))
        (NILAPPEND) Nil ++ xs == xs(ConsAPPEND) (x : : xs) ++ ys == x : : (xs + sys)Let us prove the following lemma for the base case: I is Nil.
```
 $\triangleright$  Nil.mapTr(f, y::ys) === y::Nil.mapTr(f, ys)

#### Given the following lemmas:

```
(MAPNIL) Nil.mac(f) == Nil(MAPCons) (x : x s), map(f) == f(x) :: xs, map(f)(MAPTRNIL) Nil.mapTr(f, vs) == vs(MAPTRCONS) (x :: xs), mapTr(f, ys) === xs, mapTr(f, ys ++ (f(x) :: Nil))
 (NILAPPEND) Nil ++ xs === xs
(ConsAPPEND) (x : xs) ++ ys == x :: (xs ++ ys)
```
Let us prove the following lemma for the base case: I is Nil.

 $\triangleright$  Nil.mapTr(f, y::ys) === y::Nil.mapTr(f, ys)

Nil.mapTr(f, y::ys)  $== y::ys$  (by MapTrNil(f,  $y::ys$ ))  $== y::Nil.mapTr(f, ys)$  (by MapTrNil(f, ys))

Is this solution correct?

#### Given the following lemmas:

```
(MAPNIL) Nil.mac(f) == Nil(MAPCons) (x : x s), map(f) == f(x) :: xs, map(f)(MAPTRNIL) Nil.mapTr(f, vs) == vs(MAPTRCONS) (x :: xs), mapTr(f, ys) === xs, mapTr(f, ys ++ (f(x) :: Nil))
 (NILAPPEND) Nil ++ xs === xs(ConsAPPEND) (x : xs) ++ ys == x :: (xs ++ ys)
```
Let us prove the following lemma for the base case: I is Nil.

 $\triangleright$  Nil.mapTr(f, y::ys) === y::Nil.mapTr(f, ys)

Nil.mapTr(f, y::ys)  $== v::vs$  (by MapTrNil(f,  $v::vs$ ))  $== y::Nil.mapTr(f, ys)$  (by MapTrNil(f, ys))

Is this solution correct

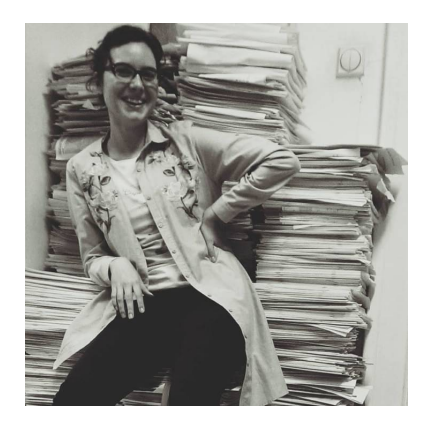

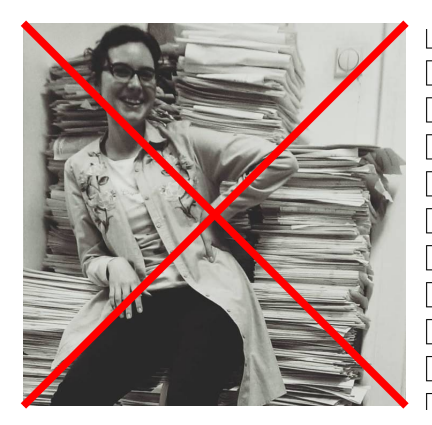

MAPCONS, IH. NILAPPEND, MAPTRCONS, IH. MAPCONS, IH. IH. NILAPPEND, MAPTRCONS MAPCONS, ACCOUT, IH, NILAPPEND, MAPTRCONS MAPTRCONS, ACCOUT, NILAPPEND, IH, MAPCONS MAPCONS, IH, NILAPPEND, MAPTRCONS, ACCOUT MAPCONS, NILAPPEND, ACCOUT, MAPTRCONS, ACCO MAPCONS, NILAPPEND, ACCOUT, MAPTRCONS, IH MAPTRCONS, IH, NILAPPEND, ACCOUT, MAPCONS MAPCONS, IH, ACCOUT, NILAPPEND, MAPTRCONS MAPCONS, NILAPPEND, IH, ACCOUT, MAPTRCONS MAPCONS NH APPEND ACCOUT ACCOUT MAPTECO

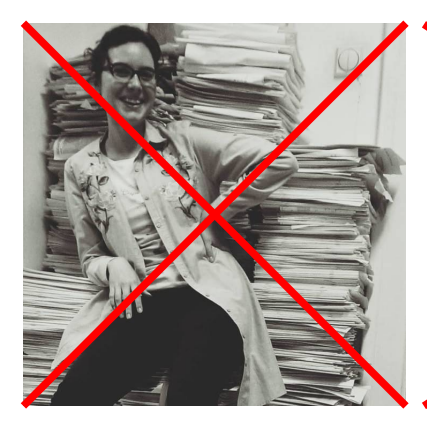

 $\blacksquare$  MAPCONS, IH. NILAPPEND, MAPTRCONS, IH MAPCONS, IH, IH, NILAPPEND, MAPTRCONS MAPCONS, ACCOUT, IH, NILAPPEND, MAPTRCONS MAPTRCONS, ACCOUT, NILAPPEND 1H, MAPCONS MAPCONS, IH, NILL PPEND, MAPTRCONS, ACCOUT MAPCONS, NILAPPEND COUT, MAPTRCONS, ACCO MAPCONS, NILAPPAND, ACCONT, MAPTRCONS, IH MAPTRCONS 1H, NILAPPEND, ACCOUT, MAPCONS MAPCONS, IH, ACCOUT, NILAPPEND, MAPTRCONS MAPCONS, NILAPPEND, IH, ACCOUT, MAPTRCONS MAPCONS NILAPPEND ACCOUT ACCOUT MAPTRO

#### Proving Correctness of Proof Assignments – Future Directions

val AccOutNil = Theorem( Nil.mapTr(f, (x :: xs))  $\equiv$  (x :: Nil.mapTr(f, xs)) ) {  $(Nil.mapTr(f, (x :: xs)) \equiv (x :: xs))$ have

by Apply(mapTr.NilCase of (acc  $\rightarrow$  (x :: xs)))

thenHave( Nil.mapTr(f,  $(x :: xs)) \equiv (x :: NilmapTr(f, xs))$  )

by Apply(mapTr.NilCase of (acc  $\rightarrow$  xs)) }

<sup>1</sup>Simon Guilloud, Sankalp Gambhir, and Viktor Kuncak. 2023. LISA – A Modern Proof System. ITP'23.

### Proving Correctness of Proof Assignments – Future Directions

val AccOutNil = Theorem( Nil.mapTr(f, (x :: xs))  $\equiv$  (x :: Nil.mapTr(f, xs)) ) {  $(Nil.mapTr(f, (x :: xs)) \equiv (x :: xs))$ have

by Apply(mapTr.NilCase of (acc  $\rightarrow$  (x :: xs))) thenHave( Nil.mapTr(f,  $(x :: xs)) \equiv (x :: NilmapTr(f, xs))$  ) by Apply(mapTr.NilCase of (acc  $\rightarrow$  xs)) }

- $\triangleright$  Our candidate: LISA<sup>1</sup>, a new proof assistant based on set theory  $\blacktriangleright$  Why LISA?
	- $\triangleright$  Does not require deep knowledge of proof assistants
	- $\triangleright$  Provides an intuitive and programmer-friendly environment
	- $\blacktriangleright$  Key features:  $DSL + high-level interface$

<sup>&</sup>lt;sup>1</sup>Simon Guilloud, Sankalp Gambhir, and Viktor Kuncak. 2023. LISA – A Modern Proof System. ITP'23.

#### Conclusion

 $\triangleright$  Practical and rigorous autograding of FP assignments

- $\triangleright$  Combination of simple techniques
- $\blacktriangleright$  Fully automated
	- $\blacktriangleright$  The only inputs are student submissions and reference solution
- $\blacktriangleright$  Rigorous
	- $\blacktriangleright$  Relies on program verifiers (or proof assistants)
- $\blacktriangleright$  Effective in practice
	- $\triangleright$  Outperforms equivalence checking tools on their own benchmarks
	- $\triangleright$  86% success rate on thousands of submissions from an actual FP course